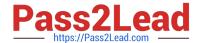

# VCS-255<sup>Q&As</sup>

Administration of Veritas Storage Foundation 6.1 for UNIX

# Pass Veritas VCS-255 Exam with 100% Guarantee

Free Download Real Questions & Answers PDF and VCE file from:

https://www.pass2lead.com/vcs-255.html

100% Passing Guarantee 100% Money Back Assurance

Following Questions and Answers are all new published by Veritas
Official Exam Center

- Instant Download After Purchase
- 100% Money Back Guarantee
- 365 Days Free Update
- 800,000+ Satisfied Customers

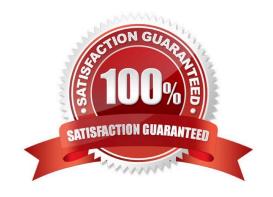

# https://www.pass2lead.com/vcs-255.html

# 2024 Latest pass2lead VCS-255 PDF and VCE dumps Download

## **QUESTION 1**

Which command changes the volume read policy to force Volume Manager to read from each plex of the datavol mirrored volume in the datadg disk group?

- A. vxedit -g datadg set rdpol=round datavol
- B. vxvol -g datadg rdpol roundrobin datavol
- C. vxedit -g datadg set rdpol=roundrobin datavol
- D. vxvol -g datadg rdpol round datavol

Correct Answer: D

#### **QUESTION 2**

Which two operations can be performed with a Veritas Operations Manager (VOM) Management Server (MS) with all add-ons installed? (Select two.)

- A. manage host deployment across the enterprise
- B. discover the secure Oracle databases running on the managed host
- C. manage user privileges in VEA on the managed host
- D. discover Solaris Zones and Solaris LDOMs running on a managed host
- E. manage Business Entities

Correct Answer: BE

#### **QUESTION 3**

An administrator suspects that file creation performance is degraded in several directories on a Veritas File

System (VxFS).

Which command should be used to analyze directory organization?

- A. fsadm
- B. fiostat
- C. fsapadm
- D. fsppadm

Correct Answer: A

# https://www.pass2lead.com/vcs-255.html

2024 Latest pass2lead VCS-255 PDF and VCE dumps Download

## **QUESTION 4**

When creating a new volume with the New Volume Wizard in VEA, which layout options are available to create a layered volume? (Choose two.)

- A. Concatenate-mirror
- B. Stripe-mirror
- C. Mirror-stripe
- D. Mirror-concatenate
- E. Concatenate-stripe
- F. Stripe-concatenate

Correct Answer: AB

#### **QUESTION 5**

What does the command vxprint -v display?

- A. verbose information about the volume creation
- B. volume and layout information only
- C. volume name and device information only
- D. volume information only

Correct Answer: D

VCS-255 VCE Dumps

VCS-255 Practice Test

VCS-255 Exam Questions